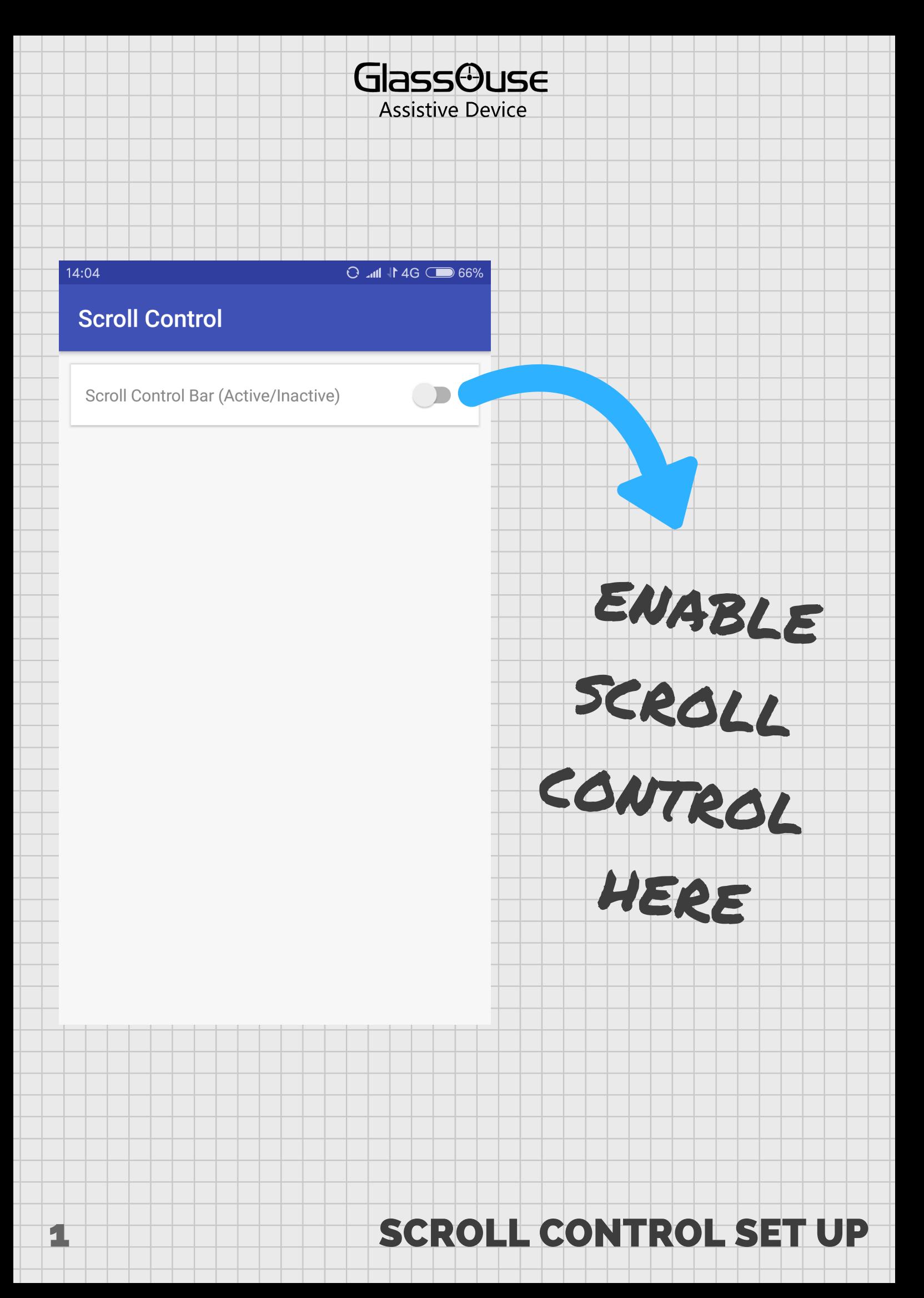

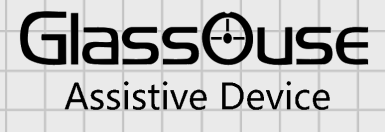

## YOU CAN ADJUST THE DESIRED SPEED HERE

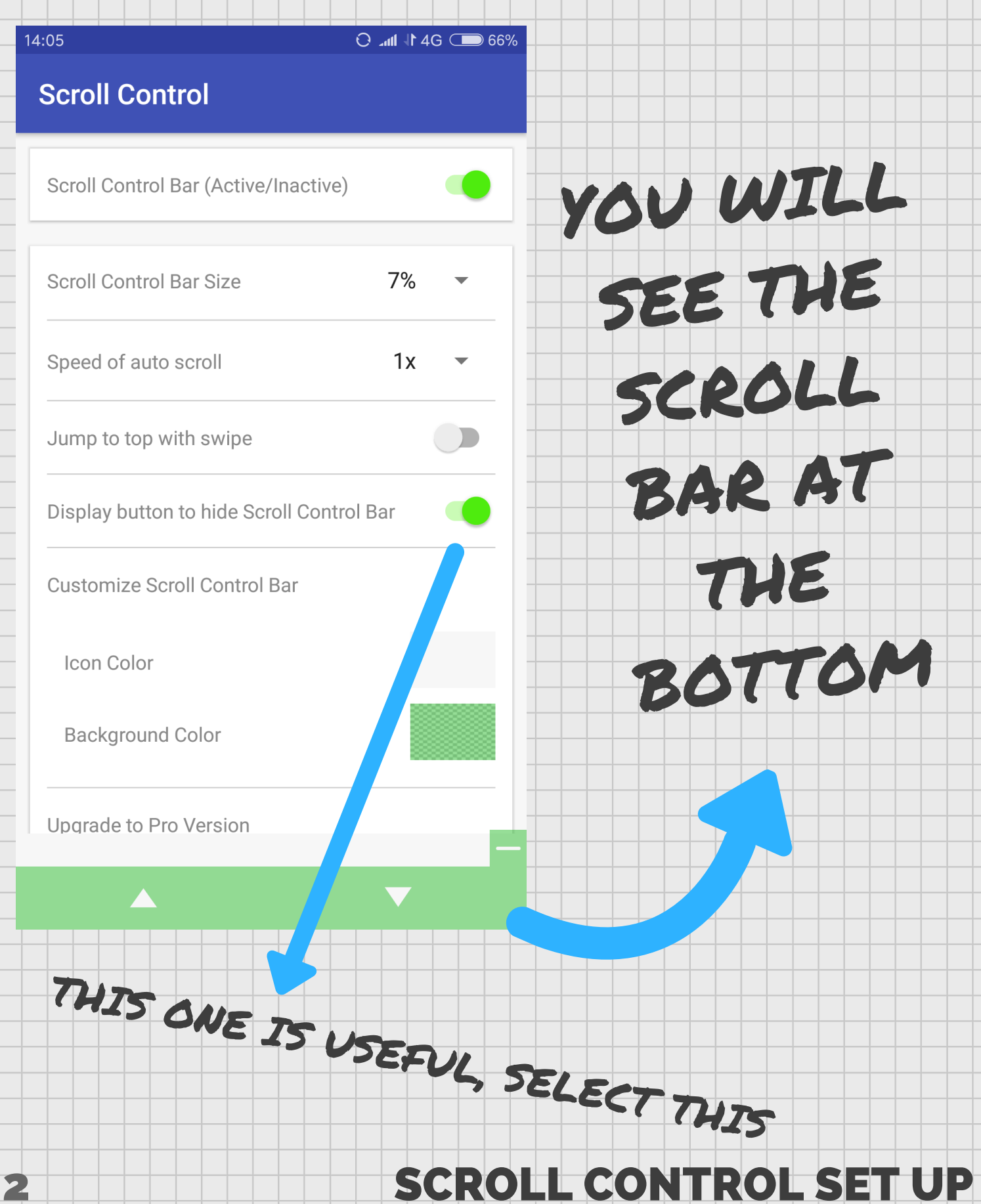

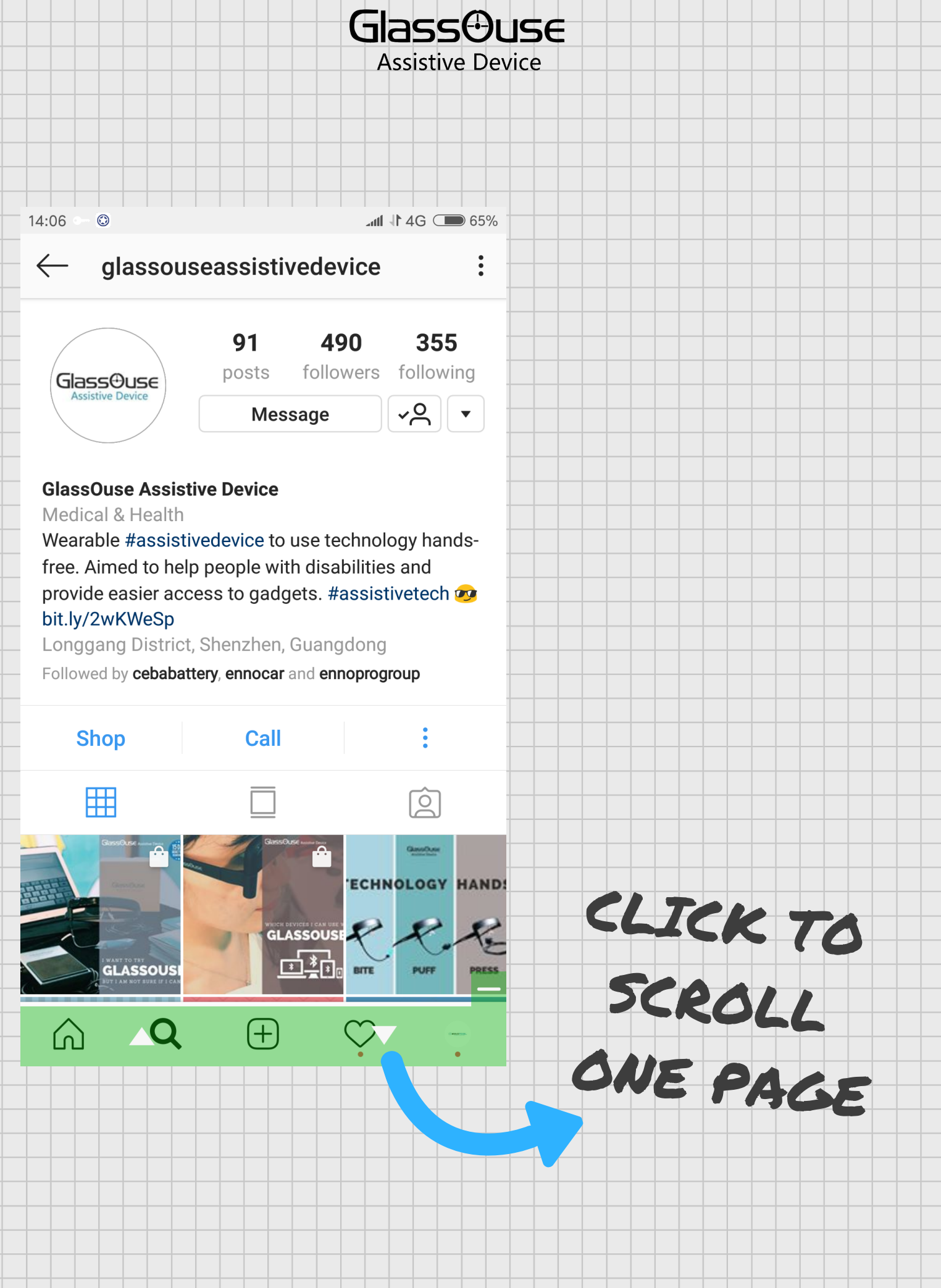

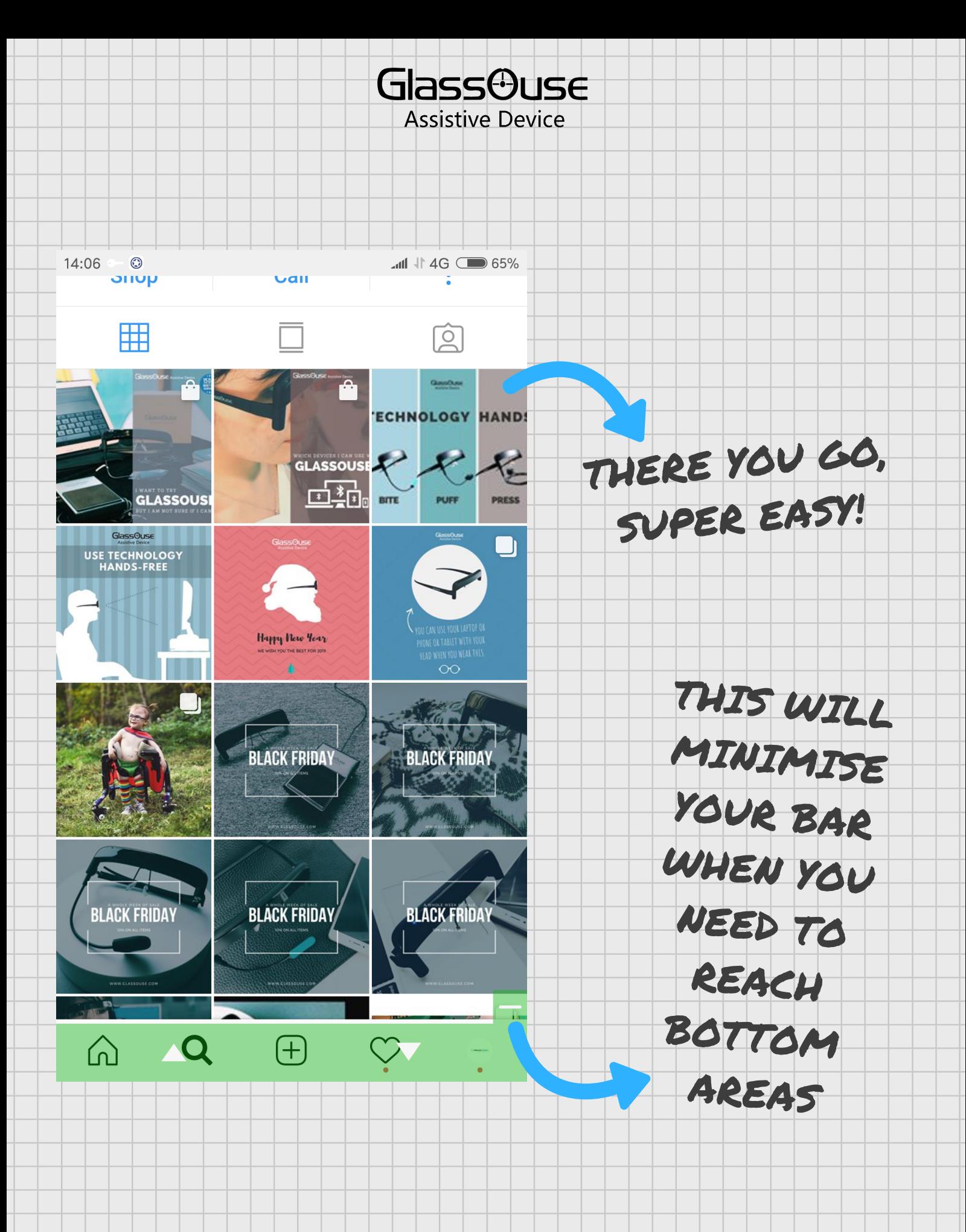

## 4 SCROLL CONTROL SET UP

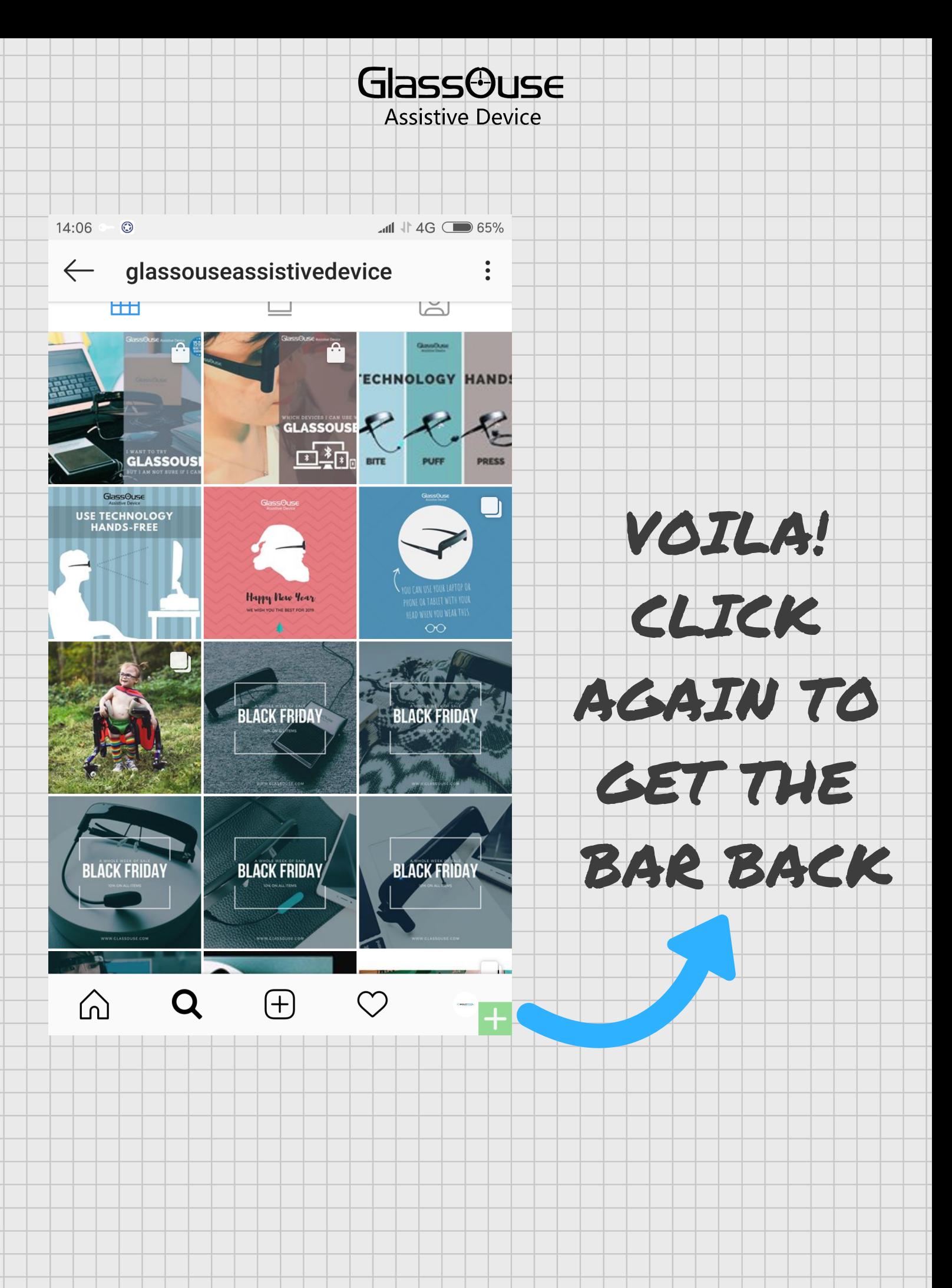

5 SCROLL CONTROL SET UP